# プログラミング学習者の編集途中のソースコードに対する フィードバック方法の提案

M2018SE004 石元慎太郎

指導教員:蜂巣吉成

# **1** はじめに

大学などのプログラミング演習中に解法が分からずプ ログラムの作成を継続できなくなり,行き詰まり状態に なる学習者がいる. そのような学習者に対して教員や TA が適切なフィードバックを行うことができればよいが,支 援できる学習者の人数は限られており,学習者によって は長時間フィードバックを受けられないことがある.

解決策として,学習者への自動フィードバックシステム を利用する方法がある.システムは演算子が間違ってい る,文が不足しているなどの学習者特有の書き間違いの 検出や,間違いの内容や状況に合わせ直接の答えではな くヒントを学習用のフィードバックとして提示する.プロ グラム依存グラフ (以下, PDG) を利用し正解パターン との比較を行う方法 [1] や,機械学習によりデータフロー の観点からソースコードを分析しフィードバックする方 法[2] [3] が提案されている. しかし、これらは提出した 学習者自身は正答であると思っている完成に近いソース コードが対象であり,複数の文が欠け,間違った記述を 含む編集途中のソースコードを用いた行き詰まりの状態 の学習者への支援は考えられていない.

本研究では編集途中のソースコードにも対応する自動 フィードバック方法を提案する.構文自体は理解している ものの,問題の解き方が分からない,どこを間違えてい るか分からない学習者を対象に解法のヒントとなるメッ セージを提示する.学習者の記述の正誤を判断する材料 として模範解答を利用する.模範解答は演習問題を作成 する際にほとんどの場合で作成されるので,教員の負担 が少ない.学習者のソースコードと模範解答の差分を求 めることで,何が足りないか,余分か,間違っているか がわかる.また,差分より編集スクリプトを生成するこ とで,どのように編集すれば正しいプログラムになるか がわかる.差分を求める方法としてバージョン間の差分 理解支援ツール [4] があるが、学習用ではないので、これ らのツールを用いるには以下の問題がある.

- 問題点 **1** バージョン間の差分理解支援ツールでは同じ ソースコードのバージョン違いなので変数名が一致 するという前提があり,変数名を踏まえて差分をと るが,学習者と模範解答のソースコードでは変数名 は異なるので期待する差分が得られないことがある.
- 問題点 **2** 生成される編集スクリプトは具体的な修正方法 なので,学習者は機械的に間違いを直せるので学習 には向かない.編集スクリプトはその短さを重視し て生成するで,学習用のフィードバックには向かな い操作が含まれることがある.

問題点 1 の解決のために学習者と模範解答の変数名をあ らかじめ統一し差分を求める.問題点 2 の解決のために 得られた差分から文を単位とする学習に適した編集スク リプトを生成し,あらかじめ模範解答の文に自然言語で その説明を付与しておくことで,どの文がどのように間 違っているかをメッセージで提示できる. なお, 行き詰ま り状態の検出方法については本研究では対象外とし、学 習者が支援を求めてきた場合にフィードバックを行う. コ ンパイラで支援できることから文法的なエラーは支援対 象外とする.また,関数を作成する演習問題を想定し,関 数名と引数は与えられるものとする.

# **2** 関連研究

Marin ら [1] は演習問題に頻出するコード片にメッセー ジを付与した拡張 PDG をパターンとして用意し、提出さ れた解答とのマッチングを行い,結果に応じてメッセー ジの出力を行う方法を提案している. パターンは問題間 での再利用が想定され,「変数の代入と Return」,「累積加 算」,「十進数の桁数を取り出す」などがある.

Lazer ら [2] は提出された Prolog のソースコードの AST から正解,不正解に寄与するパターンを機械学習を用いて 見つけ,フィードバックに利用する方法を提案している. パターンは変数,もしくは定数間をつなぐ AST のパスと して表現される.複数のパターンを組み合わせたルール を用いて間違いと思われる箇所,足らない箇所を検出し, 指摘する. Možina ら [3] はこの手法を拡張し, プログラ ムの制御構造や関数呼び出しも対象として Python でも 同様のフィードバックを行う方法を提案している.

これらの研究に共通する問題点として,学習者の記述 がほとんど終わっていることを前提としている点が挙げ られる. データフローに依存する手法なので、複数の文 が欠けている場合や,想定しない文が余分にある状態で のフィードバックは困難である.

Falleri ら [4] は人がソースコードを比較するときの行動 に着目し,AST を用いて短い編集スクリプトを生成する ことでバージョンが違うソースコードの差分を得るツー ル, GumTree を提案している. バージョン間の差分理解 支援なので学習用のフィードバックを行うには問題点 1, 2 で述べた問題がある.

# **3** 学習者へのフィードバックの分析

#### **3.1** 学習者のソースコードの特徴

#### **3.1.1** 変数

ソースコードを比較するには共通の変数に共通の処理 を行っているか,という情報が有効である.バージョン 間の差分理解支援 [4] でも変数名を考慮した差分検出が行 われている.しかし,学習者が自身で宣言した変数名が 模範解答と一致することは稀である.型を間違えること

も少なくない.また,本研究が対象とする演習問題は関 数の実装を求めるものなので,学習者が自身で宣言する 変数はせいぜい十数個である.

### **3.1.2** 学習者の間違え方の分類

学習者の編集途中のソースコードには演算子の間違い やまだ記述できていない文がある.学習者のソースコー ドと模範解答を文に着目して比較すると,学習者のソー スコードの間違いは次の 4 種に分類できる.

- 1. 必要な宣言,文がない
- 2. 不要な宣言,文がある
- 3. 文で記述すべき式に間違いがある
- 4. 宣言,文の記述箇所が異なる

例えば,模範解答が Listing 1,学習者の解答が Listing 2 であるとき,この解答は,「sum=sum+arr[i]」などの「必 要な宣言, 文がない」間違いが3つ,「sum=0」と考えられ る「b=0」と for 文の記述場所が逆になっているので「宣 言,文の記述箇所が異なる」間違いを 1 つ含むと言える.

Listing 1 平均の計算 模範解答

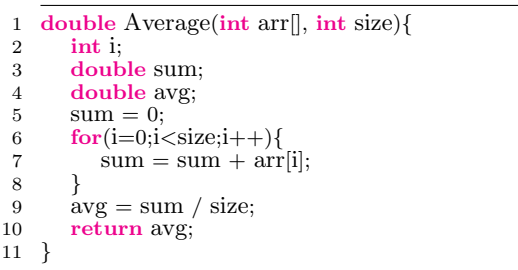

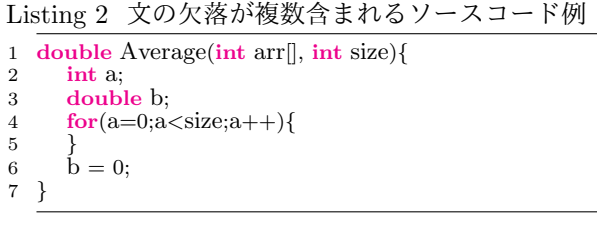

**3.2** フィードバック

学習者に間違い箇所とその内容をフィードバックする ときは,直接の修正方法ではなく解答のヒントを提示し たい.Listing 2 の場合,「sum=sum+arr[i] を 5 行目に追 加してください」というメッセージでは学習者は指示さ れた文をそのまま追加するだけで修正できるので,学習 用としては不適切である.「合計を計算する文がありませ ん」のような,文と修正方法を抽象化したメッセージが 必要である.本研究では,このような文の説明とその修 正方法という形でのフィードバックを行う.このメッセー ジは間違いを含む文,その文がどのように間違っている かとその文を表す自然言語による文の説明の 3 つの要素 から成り立っている.

文の位置を入れ替えるときは構成要素の少ない文を移 動させたい.Listing 2 の「sum=0」場所の間違いを直す には,「sum=0」を移動させる,または for 文を移動させ る方法があるが, for 文とその中身を移動させるよりも単 純な「sum=0」を移動させたい.

# **4** フィードバック方法の提案

#### **4.1** 手法の概要

本研究では,模範解答と学習者の編集途中のソースコー ドを比較し,学習者の行き詰まり状態を解消できるフィー ドバックを行う方法を提案する.手法の概要を図1に示す. 学習者のソースコードと模範解答の差分検出には GumTree[4] を利用する.GumTree の小さな共通部分か ら全体の対応を考えるという方法は教員や TA が学習者 のソースコードから間違いを探す方法と類似しており, 学習用でも有効である.しかし,学習者のソースコード は「*}*」がないなどの途中で終わっている場合があるので, GumTree が解析できる形にソースコードを補完,正規化 する.問題点 1 を解決し,GumTree の差分検出精度を上 げるために学習者のソースコードと模範解答の変数名の 対応をとり,模範解答の変数名を置き換える.変数の対 応付けは原則として 1 対 1 の対応となるが,学習者が不 要な変数を宣言したり,必要な変数がまだ宣言できてい ないことがあるので、1対 0,0対1の場合もある.

問題点 2 の解決のために編集スクリプトの生成は GumTree でも利用されている Chawathe のアルゴリズム [5] を基に学習用に適したアルゴリズムに改良したものを 利用する.文単位のフィードバックを行うので,GumTree の出力結果である AST とその差分から文を表すノードを 抽出し,文単位の編集スクリプトを生成する.

文単位の編集スクリプトと対応した自然言語で書かれ た文の説明を合わせることで,どの文をどのように修正 するかというメッセージを提示することができる.

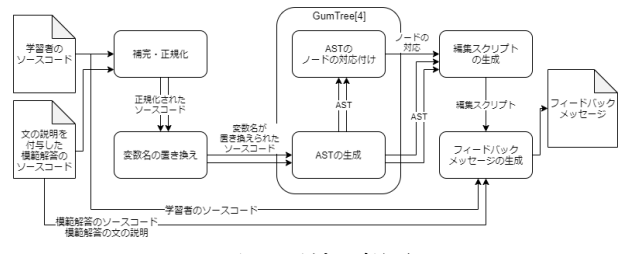

図 1 手法の概要

#### **4.2** 変数名の置き換え

3.1.1 節で述べたように学習者の変数名, 型は間違って いることがあるので,変数の役割から変数を対応付ける. 変数の役割はその変数が利用される文脈から,制御文と の関係,代入される値,上記以外で特徴的な役割の3つ に分類できる. 様々な変数の役割が考えられるが, C言 語の入門書 [7] で紹介されているソースコードから特に多 かった次の 6 つの役割を抽出した.

- 1. 制御に関連する役割
	- (a) ループのカウンタ変数
	- (b) if 文の条件式で参照し, if 文内で利用
- 2. 代入式から判断される役割
	- (a) 累積計算結果で更新される
	- (b) なにかを数えた結果で更新される
- 3. その他
- (a) return 文で参照される
- (b) 配列の添字である

入門書の 185 のソースコードで使われている変数は 477 個あり,その 47.6%の変数に上記の特徴のいずれかが当 てはまった. これらの特徴を含まない変数の多くは main 関数での入出力に用いるものであり,本研究で想定する 関数の作成を求める問題ではそのような役割を持つ変数 は少ない.

役割による変数の対応付けは 2 段階で行う.1 段階目と して変数を大まかな役割の方向性で特徴付け,対応を取 る. 例えば、ループのカウンタ変数という役割を持つ変 数がどちらのソースコードにも1つだけならば、式に間 違いがあったとしても対応付けられる.同じ役割の変数 が複数あった場合,2 段階目としてより細かい粒度で特徴 付け,対応をとる.例えば,多重ループのカウンタ変数 という役割を持つ変数が複数ある場合は,その変数はど の深さの for 文で利用されているか,複数の for 文の制御 に使われるかで比較し,対応付ける.

変数の役割はその特徴を表現したパターンが当てはま るかで評価する.例えば,「累積計算結果が格納される変 数」であることは、図 2 の左のパターンで確認する. #は ワイルドカードを表し,変数が□に当てはまるほど累積 計算を保存する役割に近いといえる. 2 段階目の評価パ ターンには「累積計算の初期化時にリテラルで初期化さ れる」「入れ子になったループの外から 2 つ目のループの カウンタ変数である」などがある.

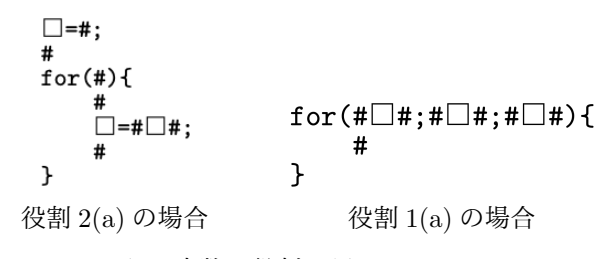

図 2 変数の役割を調べるパターン

各変数をその役割の評価結果を要素とするベクトルと して,ベクトルの向きの近さを評価するコサイン類似度 を用いて学習者と模範解答の変数の類似度を求め、類似 度を基に変数を対応付ける.*d* 次元ベクトル *a, b* の各次 元の要素が *a<sup>i</sup> , b<sup>i</sup>* で表されるとき,類似度は式 (1) で求め られる. 今回利用するベクトルは 0 以上の値を取るので, 類似度は  $0 \leq$  *similarity*<sub>d</sub>( $a, b$ )  $\leq 1$  の範囲となり, 1 に 近いほど類似していることを示す.1 段階目では各変数の 役割を要素とする 6 次元のベクトルを用いて類似度を計 算し,他に同じ変数を含む近い類似度の組がなければそ れらの変数を対応付ける.複数の組の候補がある変数は 2 段階目として,詳細な特徴を評価した 28 次元のベクト ルを用いた類似度により対応付ける.2 段階目の評価で も類似度が近い組があれば,2 段階目のベクトルのユー クリッド距離を,それも一致したらソースコード中での 変数の出現位置の近さにより対応付ける.1 段階目の類 似度が一定値に満たない組は,不要な変数,もしくはま だ学習者が利用していない変数として対応付けない.

$$
similarity_d(a,b) = \frac{\sum_{i=1}^d a_i b_i}{\sqrt{\sum_{i=1}^d a_i^2} \sqrt{\sum_{i=1}^d b_i^2}}
$$
 (1)

得られた変数の対応付けを基に模範解答の変数名を学 習者の変数名に置き換える.

#### **4.3** 編集スクリプトの生成

GumTree により得られた AST とその差分から文を対 象とするノードを抽出し,編集スクリプトを生成する.

編集スクリプトの生成には Chawathe のアルゴリズム [5] を改良したものを利用する.Chawathe のアルゴリズ ムは構造化されたデータを対象に「挿入」「削除」「更新」 「移動」「整列」の 5 つの操作から編集スクリプトを生成 する.ノードの移動操作を,異なる親へ移動させる「移 動」と同じ親で順番を入れ替える「整列」の 2 つに分け て検出し,最終的には共に「移動」として編集スクリプ トに追加する.整列を行う「整列フェーズ」ではノード の順番を編集後のソースコードの子に合わせて入れ替え る.このとき,入れ替える回数を最小にするために編集 前,編集後の子の並びの最長共通部分列 (以下,LCS) を 1 つ求め,編集前の子を先頭から走査し LCS に含まれな いノードが見つかったらそれを適切な場所に移動させる.

「整列フェーズ」で移動させるノードは常にソースコード 上で先に出現するノードなので,Listing 2 では「sum=0」 ではなく for 文を移動させる編集スクリプトが生成され る.そこで,本研究では「整列フェーズ」を変更し,ノー ドの構成要素が少ない文を優先的に移動させる. 各ノー ドを根とする部分木に含まれるノードの数をコストとし て,すべての LCS を用いてそれぞれ仮の編集スクリプト を生成し,最もコストが低い編集スクリプトを選択する. 先の例では for 文よりも「sum=0」のほうがコストが低 いので「sum=0」を移動させる.

- **5** 評価
- **5.1** 概要

以下の 2 点より問題点 1,2 が本研究の手法で解決し, 学習者へのフィードバックが行えるのか評価した.

- 評価 **1** 変数の対応付けが行えるか
- 評価 **2** 学習用に適したフィードバックメッセージを生成 できるか

変数が少ない単純な問題や,類似した役割の変数を用い る問題である「平均の計算」「行列の積の計算」「配列の 最大値,最小値の計算」「分散の計算」の4問について, 学習者の編集途中のソースコードを想定し模範解答から 文を削除したものと編集途中のソースコードに学習者が よくする間違いを混入させたものの計 118 のソースコー ドを作成した. 混入させる間違いは「初期化忘れ」「文の 場所の間違い」「式の間違い」などである. 変数の対応付 けには構文解析器 TEBA[6] の解析結果を用いた.

#### **5.2** 評価 **1**

記述意図を踏まえた変数の対応が行えることを編集途 中のソースコード,間違いを含むソースコードに分けて 評価した.実際には変数名は学習者と模範解答で異なる が,今回は同じ役割の変数は同じ名前として,同じ名前 の変数が対応するか検証した.

表1に結果を示す. 表の期待通りの対応は同名の変数 がすべて対応し,違う名前の変数が対応しなかったソー スコードの数でであり, WM は間違った対応があるソー スコード, NM は対応すべき変数が対応しなかったソース コード,WM and NM はその両方が含まれるソースコー ドの数を表す. 表より、およそ7割のソースコードで期 待通りの変数の対応付けが行えた.

| <u> x</u><br>- 1人 山正、エーハコ ルロ・ハロ ノトマ |               |                |               |                |           |                |
|-------------------------------------|---------------|----------------|---------------|----------------|-----------|----------------|
| ソースコードの状態                           | 問題            | 期待通りの対応        | <b>WM</b>     | <b>NM</b>      | WM and NM | 合計             |
| 編集涂中                                | 平均の計算         | 3              | $\Omega$      |                | 0         | $\overline{4}$ |
|                                     | 行列の積の計算       | $\overline{4}$ | $\Omega$      | $\Omega$       | $\Omega$  | $\overline{4}$ |
|                                     | 配列の最大値、最小値の計算 | 5              | 1             | $\mathfrak{D}$ | $\Omega$  | 8              |
|                                     | 分散の計算         | 9              | 1             | $\overline{2}$ | $\Omega$  | 12             |
|                                     | 小計            | 21             | $\mathcal{D}$ | 5              | $\Omega$  | 28             |
| 間違いを含む                              | 平均の計算         | 16             | 6             | $\Omega$       | $\Omega$  | 22             |
|                                     | 行列の積の計算       | 16             | $\Omega$      |                | $\Omega$  | 17             |
|                                     | 配列の最大値、最小値の計算 | 15             | 7             | $\overline{2}$ |           | 25             |
|                                     | 分散の計算         | 19             | 7             | $\Omega$       | $\Omega$  | 26             |
|                                     | 小計            | 66             | 20            | 3              |           | 90             |
|                                     | 合計            | 87             | 22            | 8              |           | 118            |
|                                     | 割合            | 0.737          | 0.186         | 0.068          | 0.008     | 1.000          |

表 1 検証 1 対応結果

#### **5.3** 評価 **2**

評価 1 で得られた変数の対応付けを基に変数名を置き 換えたソースコードを用いて期待するフィードバックが 行えるのか検証した.様々なフィードバックが行えるこ とを確認するために,各問題から異なるフィードバック となるようなソースコードを3つずつ、合計12のソース コードを選んだ.それぞれのソースコードに対して「次 に何を修正すべきか」という観点から指摘する内容を決 定し,編集スクリプトと自然言語による文の説明からそ の指摘を行えるのか検証した.自然言語による文の説明 は,「sum=0;//@合計を求める変数の初期化」のように文 にコメントとして付与した.

10 のソースコードでは期待するフィードバックが生 成できることを確認した.例えば,平均の計算で for 文の中をまだ書けていない状態を想定した解答では 「sum=sum+arr[i]; の挿入」を意味するフィードバックを 行いたい.このソースコードと模範解答を用いて生成さ れた編集スクリプトには該当する操作が含まれており,文 の説明より「合計を計算する文がありません」というメッ セージを生成できることが確認できた.期待するフィー ドバックが行えなかったソースコードは、配列の最大値, 最小値の計算で if 文の不等号を逆にしたものと,分散の 計算で分散の計算を行う for 文を, 和を求める for 文の中 に記述したソースコードであった.

#### **6** 考察

5章での評価1より、多くのソースコードで期待する変 数の対応付けが行えた.また,ここで間違った変数の対 応をした場合でも,不要な文として削除されることもあ り,十分な精度で対応付けられたと考えられる.今回の 検証で最大値,最小値の max と min が逆に対応すること があり,変数名に意味のある単語が使われている場合は シソーラスなどを利用して変数名を考慮して対応付ける 方法が考えられる.

評価 2 について、今回フィードバックが行えなかった 2 つソースコードは min と max が逆に対応したことによ るもの, GumTree によるマッチングが行えなかったもの である.後者については学習用のノードのマッチングと いうことを踏まえ,関数定義のブロックは一致するなど の制約を増やす方法が考えられる.

今回は学習者の解答がある模範解答を目指していると いう前提のもと検証を行ったが,実際には複数の解法が 存在する. 解答のバリエーションへの対応策として、それ ぞれの解法に対応する模範解答をあらかじめ用意し,学 習者の解法と近いものを用いて編集スクリプトを生成し, 近いものを採用する方法が考えられる.

# **7** おわりに

本研究では行き詰まり状態の学習者へフィードバックを 行うために,模範解答と学習者のプログラムの宣言,文 を比較する方法を提案した.

今後の課題は,模範解答とのマッチング方法の考案,実 際の学習者の解答を利用した検証である.

## 参考文献

- [1] Marin, J.V., Pereira,T., Sridharan, S. and Rivero, R.C.: "Automated Personalized Feedback in Introductory Java Programming MOOCs", IEEE 33rd International Conference on Data Engineering, pp.1259–1270(2017).
- [2] Lazar, T., Možina, M. and Bratko, I.: "Automatic Extraction of AST Patterns for Debugging Student Programs", Artificial Intelligence in Education, Vol.10331, pp162–174(2017).
- [3] Možina, M. and Lazar, T.: "Syntax-based analysis of programming concepts in Python", Artificial Intelligence in Education,Vol.10948, pp.236–240(2018).
- [4] Falleri, J., Morandat, F., Blanc, X., Martinez, M. and Monperrus, M.: "Finegrained and Accurate Source Code Differencing", Proceedings of the 29th ACM/IEEE international conference on Automated software engineering, pp.313–324(2014).
- [5] Chawathe, S.S., Rajaraman, A. , Garcia-molina, H. and Widom, J.: "Change Detection in Hierarchically Structured Information", In Proceedings of the ACM SIGMOD International Conference on Management of Data, pp.493–504(1996).
- [6] 吉田敦,蜂巣吉成,沢田篤史,張漢明,野呂昌満:" 属性付き字句系列に基づくソースコード書き換え支援 環境",情報処理学会論文誌,Vol.53 No.7,pp.1832– 1849(2012).
- [7] 柴田望洋:"新・明解 C 言語 入門編",SB Creative(2014).